## Package 'discourseGT'

November 3, 2021

Type Package Title Analyze Group Patterns using Graph Theory in Educational Settings Version 1.1.7 Date 2021-11-3 Description Analyzes group patterns using discourse analysis data with graph theory mathematics. Takes the order of which individuals talk and converts it to a network edge and weight list. Returns the density, centrality, centralization, and subgroup information for each group. Based on the analytical framework laid out in Chai et al. (2019) [<doi:10.1187/cbe.18-11-0222>](https://doi.org/10.1187/cbe.18-11-0222). License MIT + file LICENSE LazyData true Encoding UTF-8 **Depends**  $R (= 3.5.0)$ Suggests rmarkdown, markdown, rticles, knitr, R.rsp, BiocManager, ggpubr, sna RoxygenNote 7.0.2 Imports igraph, GGally, network, ggplot2, dplyr, ggrepel NeedsCompilation no Author Albert Chai [aut], Andrew Lee [aut], Joshua Le [aut], Katherine Ly [ctb], Kevin Banh [ctb], Priya Pahal [ctb], Jitarth Sheth [aut, cre], Stanley Lo [aut] Maintainer Jitarth Sheth <jhsheth@ucsd.edu> VignetteBuilder knitr, R.rsp Repository CRAN Date/Publication 2021-11-03 10:30:05 UTC

### <span id="page-1-0"></span>R topics documented:

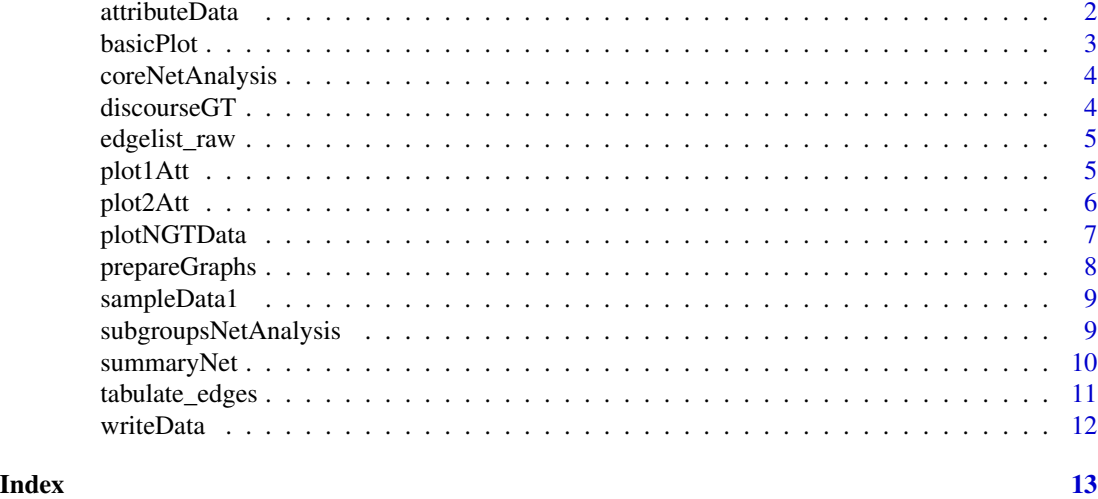

attributeData *Sample Attribute Data*

#### Description

A data set that sample attribute data to complement Sample Data 1. This data was randomly generated. This data set is for students who are currently taking a STEM course at a major university. 4 students are in this sample study.

#### Usage

attributeData

#### Format

A data frame of 4 rows with 12 variables

node Student identifier in the group

gender Gender of student

ethnicity Ethnicity of student

current\_gpa Current overall GPA of student

first\_generation If the student is a first generation standing

stem\_major If student is in a STEM major

major Major of the student

course\_reason Reasons to why student is taking the course

class\_level Current class standing at the university

number\_prior\_ap Number of prior AP courses taken

#### <span id="page-2-0"></span>basicPlot 3

residency Current residency of the student

sat\_score SAT score for admission ...

basicPlot *Plot Graphs*

#### Description

Plots the graph using the base plot function. To map attributes on the graph use 'plot1Att' for 1 attribute or 'plot2Att' for 2 attributes.

#### Usage

```
basicPlot(
  ginp,
  graph\_selection\_input = 0,curvedEdgeLines = TRUE,
  arrowSizeMultiplier = 1,
  scaledEdgeLines = FALSE,
  scaledMin = NULL,
  scaledMax = NULL
\mathcal{L}
```
#### Arguments

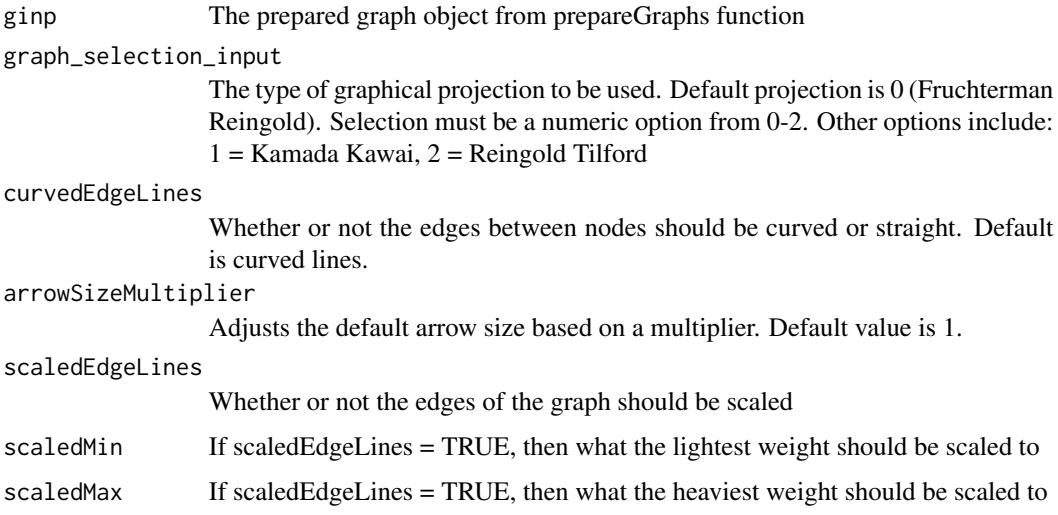

#### Value

Returns graphical plot to disk, if selected, or to R console

#### Examples

```
df <- sampleData1
prepNet <- tabulate_edges(df, iscsvfile = FALSE, silentNodes = 0)
baseNet <- prepareGraphs(prepNet, project_title = "Sample Data 1", weightedGraph = TRUE)
#Plot the graph
basicPlot(baseNet)
```
coreNetAnalysis *Run Graphical Analysis Core Parameters*

#### **Description**

Analyzes the graphs with the core parameters, such as number of edges and nodes, density, average degree, centrality, and modularity

#### Usage

```
coreNetAnalysis(ginp)
```
#### Arguments

ginp The prepared graph object from prepareGraphs function

#### Value

Gives the edge and weighted edge counts, number of nodes, density, degree (averages), memberships, modularity, centrality, articulation points, and strong/weak plots as a list object

#### Examples

```
df <- sampleData1
prepNet <- tabulate_edges(df, iscsvfile = FALSE, silentNodes = 0)
baseNet <- prepareGraphs(prepNet, project_title = "Sample Data 1", weightedGraph = TRUE)
```
coreNetAnalysis(baseNet)

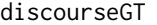

discourseGT: A package to analyze groups patterns using graph the*ory in educational settings*

#### Description

discourseGT is a library that utilizes the various network libraries to produce network analysis in educational settings

<span id="page-3-0"></span>

<span id="page-4-0"></span>

#### Description

Takes raw input that is in a 2 column format/question-and-response format and generates an appropriate edge lists in a combined .csv file.

#### Usage

```
edgelist_raw(input_file, iscsvfile = TRUE)
```
#### Arguments

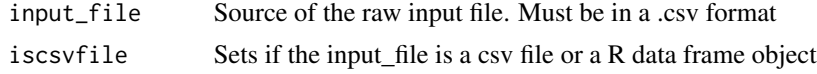

#### Value

Saves the weight and edge lists as a data.frame object or a .csv file to disk.

#### Examples

df <- sampleData1 prepNet <- edgelist\_raw(df, iscsvfile = FALSE)

plot1Att *Plots Graphs using ggplot2 with one attribute*

#### Description

Plots graph data using the GGally library and ggnet function while incorporating demographic properties. Use this plot function if you have all demographic data available to plot.

#### Usage

```
plot1Att(
  data,
  prop = 20,graphmode = "fruchtermanreingold",
  attribute = NULL,
  attribute.label = NULL,
  attribute.node.labels = NULL,
  attribute.nodesize = 10
)
```
#### <span id="page-5-0"></span>Arguments

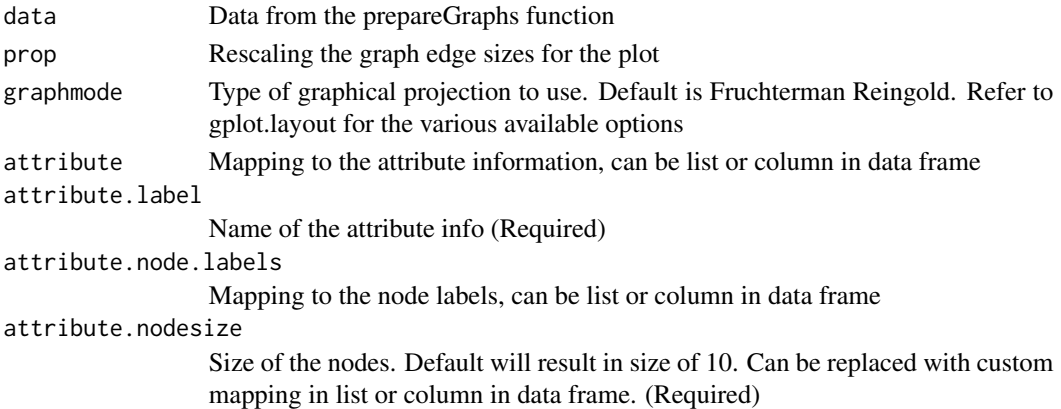

#### Examples

```
df <- sampleData1
prepNet <- tabulate_edges(df, iscsvfile = FALSE, silentNodes = 0)
baseNet <- prepareGraphs(prepNet, project_title = "Sample Data 1", weightedGraph = TRUE)
attdata <- attributeData
plot1Att(baseNet, prop = 20, graphmode = "fruchtermanreingold",
attribute = attdata$gender,
attribute.label = "Gender",
attribute.node.labels = attdata$node, attribute.nodesize = 12)
```
plot2Att *Plots Graphs using ggplot2 with two attributes*

#### Description

Plots graph data using the GGally library and ggnet function while incorporating demographic properties. Use this plot function if you have all demographic data available to plot.

#### Usage

```
plot2Att(
  data,
  prop = 20,graphmode = "fruchtermanreingold",
  attribute1 = NULL,
  attribute2 = NULL,
  attribute1.label = "Attribute 1",
  attribute2.label = "Attribute 2",
  attribute.node.labels = NULL,
  attribute.nodesize = 10
)
```
#### <span id="page-6-0"></span>plotNGTData 7

#### Arguments

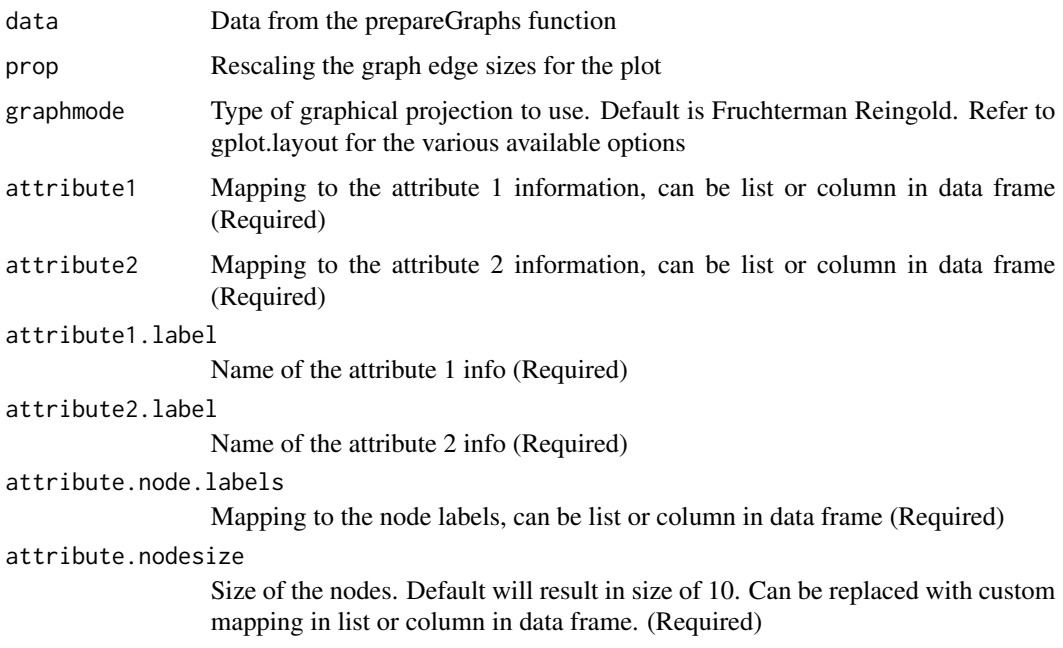

#### Examples

```
df <- sampleData1
prepNet <- tabulate_edges(df, iscsvfile = FALSE, silentNodes = 0)
baseNet <- prepareGraphs(prepNet, project_title = "Sample Data 1", weightedGraph = TRUE)
attdata <- attributeData
plot2Att(baseNet, prop = 20, graphmode = "fruchtermanreingold",
attribute1 = attdata$gender, attribute2 = attdata$ethnicity,
attribute1.label = "Gender", attribute2.label = "Ethnicity",
attribute.node.labels = attdata$node, attribute.nodesize = 12)
```
plotNGTData *Plot non-graphical parameters*

#### Description

Creates plots for non-graph theory parameters for episode lengths, questions per hour versus responses per hour, and normalized turn ratio

#### Usage

```
plotNGTData(data, convoMinutes, iscsvfile = TRUE, silentNodes = 0)
```
#### <span id="page-7-0"></span>Arguments

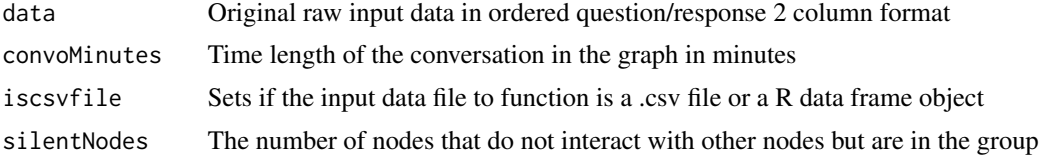

#### Value

Creates a plot returning the questions per hour versus responses per hour, frequency plot of the number of episodes, and normalized turn ratio

#### Examples

```
df <- sampleData1
plotNGTData(df, convoMinutes = 60, iscsvfile = FALSE, silentNodes = 0)
```
prepareGraphs *Prepare Graphs*

#### Description

Prepares the graphical object from the prepared edge and weight list data frame

#### Usage

```
prepareGraphs(raw_data_input, project_title = "", weightedGraph = TRUE)
```
#### Arguments

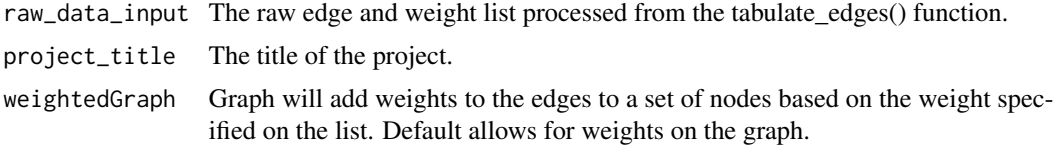

#### Value

Stores the igraph graph object, graph adjacency matrix, edge and weight lists, project title, and a user option for weighted to list object.

#### Examples

```
df <- sampleData1
prepNet <- tabulate_edges(df, iscsvfile = FALSE, silentNodes = 0)
baseNet <- prepareGraphs(prepNet, project_title = "Sample Data 1", weightedGraph = TRUE)
```
<span id="page-8-0"></span>

#### Description

A data set that contains Episode Start (in this case, questions) and Episode Contination (in this case, responses) data in a 2 column format. This data was randomly generated. Case basis: 4 students in a group discussion questions in a STEM course at a major university.

#### Usage

sampleData1

#### Format

A data frame with 466 rows and 2 variables:

ep\_start If participant in the graph has initiated an episode

ep\_cont If participant in the graph has raised a response to the previous episode ...

subgroupsNetAnalysis *Runs subgroup analysis on graphs*

#### Description

Performs a subgroup analysis on the graph

#### Usage

```
subgroupsNetAnalysis(ginp, raw_input = NULL, normalized = FALSE)
```
#### Arguments

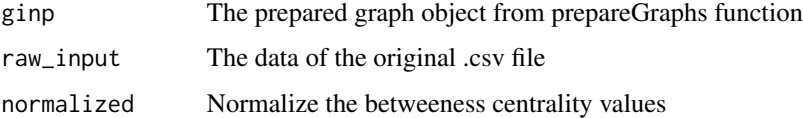

#### Value

Saves number of potential cliques, cores, symmetry of the graph, dyads in graphs, node composition in proposed cliques, neighbors adjacent to each node, transitivity (local and global) as a list object

#### Examples

```
df <- sampleData1
prepNet <- tabulate_edges(df, iscsvfile = FALSE, silentNodes = 0)
baseNet <- prepareGraphs(prepNet, project_title = "Sample Data 1", weightedGraph = TRUE)
subgroupsNetAnalysis(baseNet, raw_input = df)
```
#### summaryNet *Print summary of graph results*

#### Description

Returns a summary of the processed graph results on console. The initial graph configuration and core analysis is required for this function to work. The other components are optional due to the modular nature of the functions. Data must be stored as a data object.

#### Usage

```
summaryNet(
 netintconfigData = NULL,
  coreNetAnalysisData = NULL,
  subgroupsNetAnalysisData = NULL,
  display = FALSE
)
```
#### Arguments

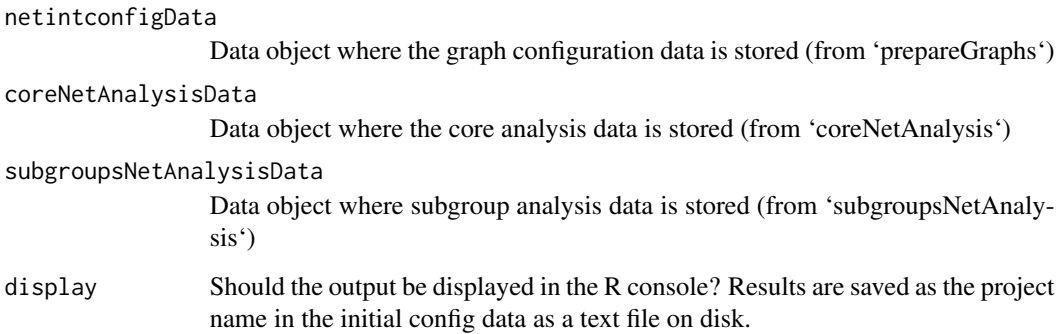

#### Value

Prints organized summary of all results of the graph with modular components on console or to .txt file on disk.

<span id="page-9-0"></span>

#### <span id="page-10-0"></span>tabulate\_edges 11

#### Examples

```
df <- sampleData1
prepNet <- tabulate_edges(df, iscsvfile = FALSE, silentNodes = 0)
prepGraphs <- prepareGraphs(prepNet, project_title = "Sample Data 1", weightedGraph = TRUE)
coreNet <- coreNetAnalysis(prepGraphs)
subgroup <- subgroupsNetAnalysis(prepGraphs, raw_input = df)
summaryNet(netintconfigData = prepGraphs, coreNetAnalysisData = coreNet,
subgroupsNetAnalysisData = subgroup, display = TRUE)
```
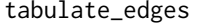

Process raw order lists from two column format to edge and weight *lists*

#### Description

Takes raw input that is in a 2 column format/question-and-response format and generates an appropriate edge and weight lists in a combined .csv file. The weights in this function are determined by the number of occurrences a specific edge has occurred in the graph

#### Usage

```
tabulate_edges(input, iscsvfile = TRUE, silentNodes = 0)
```
#### Arguments

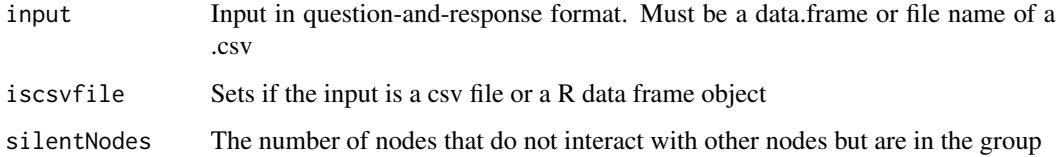

#### Value

Saves the weight and edge lists as a data.frame object or a .csv file to disk.

#### Examples

```
df <- sampleData1
tabData <- tabulate_edges(df, iscsvfile = FALSE, silentNodes = 0)
```
<span id="page-11-0"></span>

#### Description

Saves information from graphs and data objects created by package. Plots are saved as .tiff at 300 dpi

#### Usage

writeData(project\_name, objectfile, dirpath = NULL)

#### Arguments

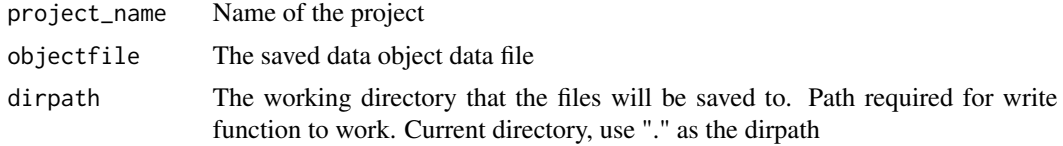

#### Value

Saves the requested object file to disk. Saves graphs or summary information sheets.

#### Examples

```
attributeData <- attributeData
df <- sampleData1
prepNet <- tabulate_edges(df, iscsvfile = FALSE, silentNodes = 0)
baseNet <- prepareGraphs(prepNet, project_title = "Sample Data 1", weightedGraph = TRUE)
NetPlots2 <- plot2Att(baseNet, attribute1 = attributeData$ethnicity,
attribute2 = attributeData$gender, attribute.node.labels = attributeData$node,
attribute1.label = "Ethnicity", attribute2.label = "Gender")
writeData("Sample Data 1", NetPlots2, dirpath = tempdir())
```
# <span id="page-12-0"></span>Index

∗ datasets attributeData, [2](#page-1-0) sampleData1, [9](#page-8-0)

attributeData, [2](#page-1-0)

basicPlot, [3](#page-2-0)

coreNetAnalysis, [4](#page-3-0)

discourseGT, [4](#page-3-0)

edgelist\_raw, [5](#page-4-0)

plot1Att, [5](#page-4-0) plot2Att, [6](#page-5-0) plotNGTData, [7](#page-6-0) prepareGraphs, [8](#page-7-0)

sampleData1, [9](#page-8-0) subgroupsNetAnalysis, [9](#page-8-0) summaryNet, [10](#page-9-0)

tabulate\_edges, [11](#page-10-0)

writeData, [12](#page-11-0)